МИНИСТЕРСТВО НАУКИ И ВЫСШЕГО ОБРАЗОВАНИЯ РОССИЙСКОЙ ФЕДЕРАЦИИ Федеральное государственное бюджетное образовательное учреждение высшего образования «КУБАНСКИЙ ГОСУДАРСТВЕННЫЙ УНИВЕРСИТЕТ» Факультет компьютерных технологий и прикладной математики

**УТВЕРЖЛАЮ** Проректор по учебной работе. качеству образования - первый проректор Хагуров Т.А. подпись **LETTERTERY** «27» мая 2022 г.

# **РАБОЧАЯ ПРОГРАММА ДИСЦИПЛИНЫ СОВРЕМЕННЫЕ ЭКОНОМИКО-ИНФОРМАЦИОННЫЕ СИСТЕМЫ**

Направление подготовки 09.03.03 Прикладная информатика

Направленность (профиль) Прикладная информатика в экономике

Форма обучения очная

Квалификация бакалавр

Краснодар 2022

Рабочая программа дисциплины Современные экономико-информационные системы составлена в соответствии с федеральным государственным образовательным стандартом высшего образования (ФГОС ВО) по направлению подготовки 09.03.03 Прикладная информатика, профиль Прикладная информатика в экономике

Программу составил(и):

Е.В. Казаковцева, старший преподаватель кафедры анализа данных и искусственного интеллекта

Рабочая программа дисциплины Современные экономико-информационные системы утверждена на заседании кафедры анализа данных и искусственного интеллекта протокол № 10 «18» мая 2022 г.

Заведующий кафедрой Коваленко А.В.

Утверждена на заседании учебно-методической комиссии факультета компьютерных технологий и прикладной математики протокол № 6 «25» мая 2022г.

Председатель УМК факультета Коваленко А.В.

Рецензенты:

Шапошникова Татьяна Леонидовна.

Доктор педагогических наук, кандидат физико-математических наук, профессор. Почетный работник высшего профессионального образования РФ. Директор института фундаментальных наук (ИФН) ФГБОУ ВО «КубГТУ».

Марков Виталий Николаевич.

Доктор технических наук. Профессор кафедры информационных систем и программирования института компьютерных систем и информационной безопасности (ИКСиИБ) ФГБОУ ВО «КубГТУ».

# **1 Цели и задачи изучения дисциплины (модуля)**

#### **1.1 Цель освоения дисциплины**

**Цели** изучения дисциплины определены государственным образовательным стандартом высшего образования и соотнесены с общими целями ООП ВО по направлению подготовки 09.03.03 Прикладная информатика, в рамках которой преподается дисциплина.

Цели дисциплины Современные экономико-информационные системы:

 познакомить студентов с различными видами экономических информационных систем;

 научить студентов разрабатывать собственную экономическую информационную систему на платформе «1С:Предприятие»;

научить студентов работать с конфигурацией «1С:Бухгалтерия».

#### **1.2 Задачи дисциплины:**

- изучение языка и платформы «1С:Предприятие»;
- приобретение практических навыков работы с конфигурацией «1С:Бухгалтерия»;
- изучение встроенных конфигураций «1С:Предприятие».

#### **1.3 Место дисциплины (модуля) в структуре образовательной программы**

Дисциплина «Современные экономико-информационные системы» относится к вариативной части Блока 1 «Дисциплины (модули)» учебного плана. Данная дисциплина тесно связана со следующими дисциплинами цикла (Б1): Автоматизация управления предприятия на базе SharePoint и Администрирование информационных систем. Она направлена на формирование знаний и умений обучающихся работать на платформе «1С:Предприятие», а также устанавливать данную платформу и администрировать типовые конфигурации, разработанные на ее основе.

Обеспечивает способность у обучающихся к формированию компетенций в работе с бухгалтерской информационной системой «1С: Бухгалтерия». В совокупности изучение этой дисциплины готовит обучаемых к практической работе по администрированию и к бухгалтерской деятельности.

#### **1.4 Перечень планируемых результатов обучения по дисциплине (модулю), соотнесенных с планируемыми результатами освоения образовательной программы**

Код и наименование индикатора\* Результаты обучения по дисциплине **ПК-4 Способен принимать участие во внедрении информационных систем** ИПК-4.5 (06.015 B/16.5 Зн.5) Основные алгоритмические и программные решения современных информационных систем Знает: основные программные решения в области экономических информационных систем Умеет: использовать основные программные среды для решения экономических задач Владеет: информацией о способах решения различных экономических задач с помощью информационных систем ИПК-4.7 (06.015 B/16.5 Зн.8) Современный отечественный и зарубежный опыт в области информационно-коммуникационных технологий Знает: историю развития СЭИС Умеет: применять отечественный и международный опыт решения задач с помощью экономических информационных систем Владеет: навыками работы в системе «1С:Предприятие» ИПК-4.13 (06.001 D/03.06 Тд.3) Проектирование баз данных при реализации Знает: как проектировать базы данных для реализации различных экономических задач

Изучение данной учебной дисциплины направлено на формирование у обучающихся следующих компетенций:

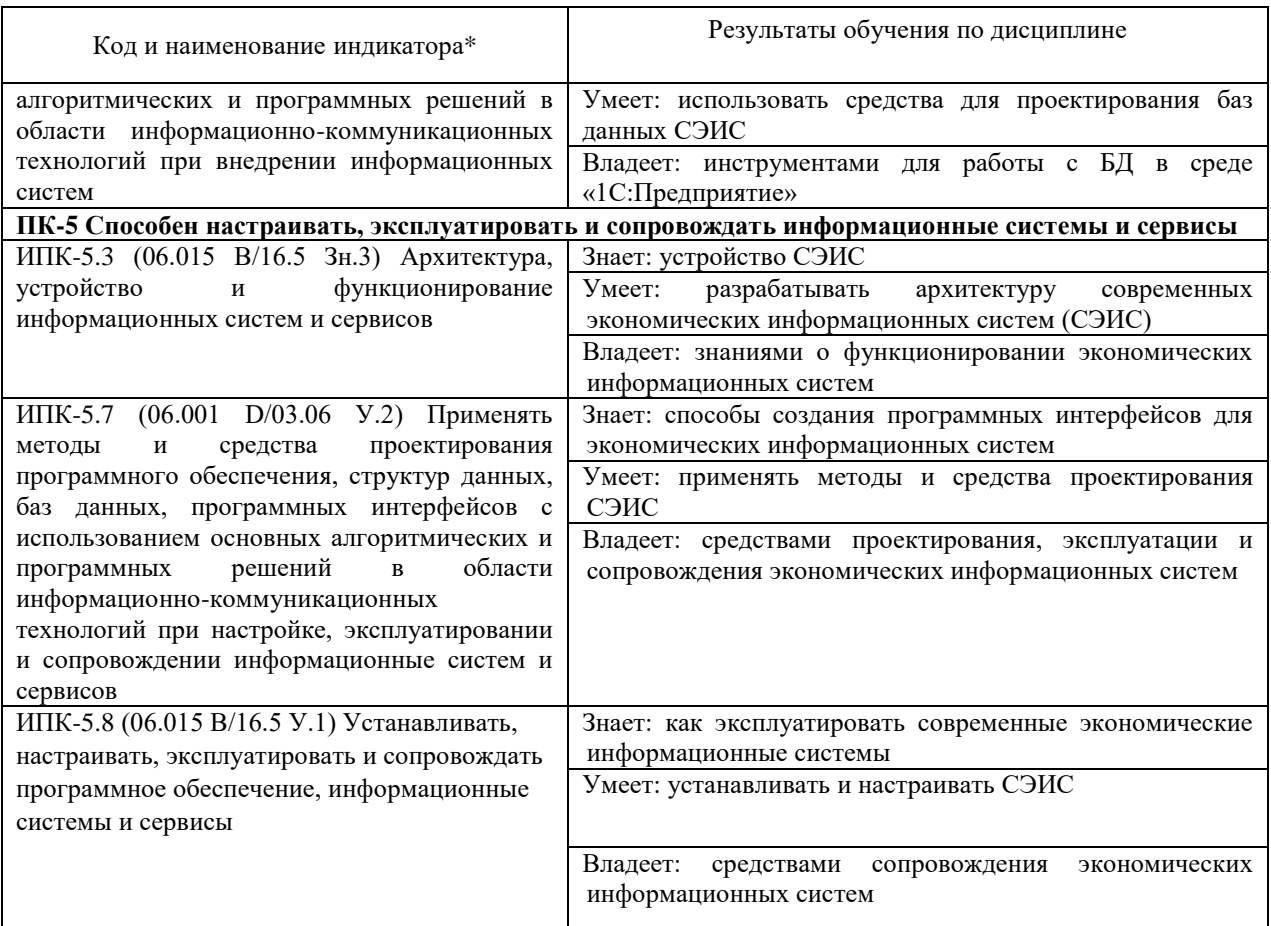

Результаты обучения по дисциплине достигаются в рамках осуществления всех видов контактной и самостоятельной работы обучающихся в соответствии с утвержденным учебным планом.

Индикаторы достижения компетенций считаются сформированными при достижении соответствующих им результатов обучения.

#### **2. Структура и содержание дисциплины**

# **2.1 Распределение трудоёмкости дисциплины по видам работ**

Общая трудоёмкость дисциплины составляет 4 зачетных единицы (108 часов), их распределение по видам работ представлено в таблице

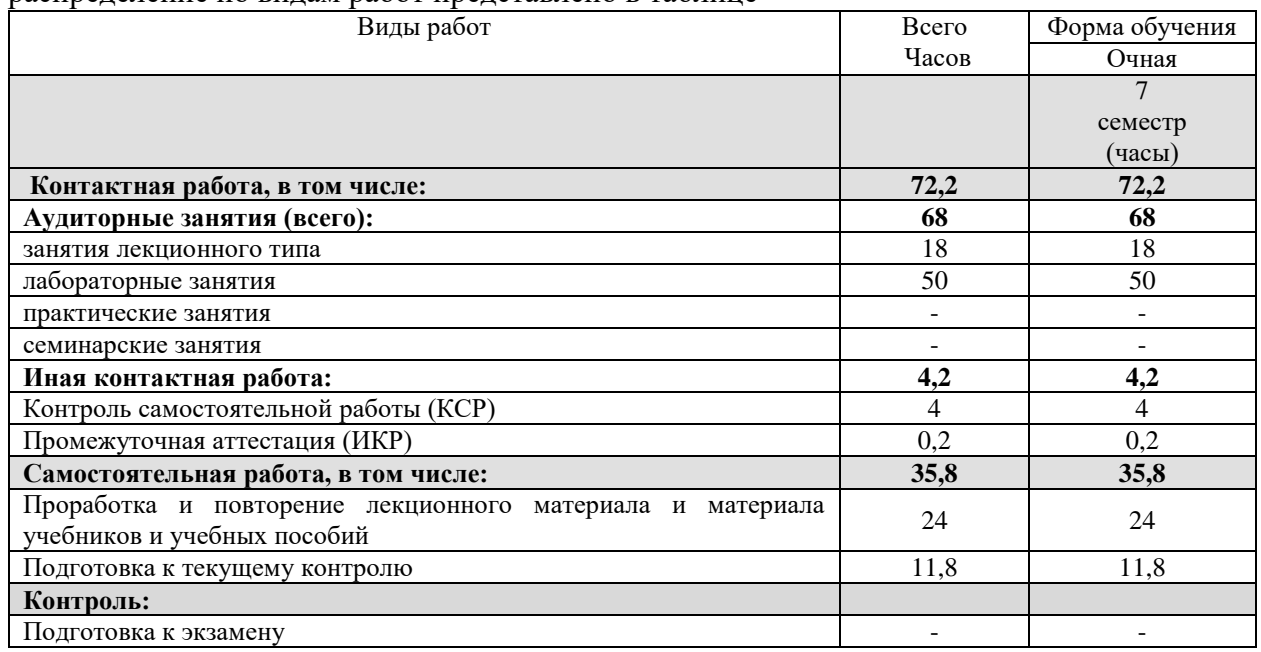

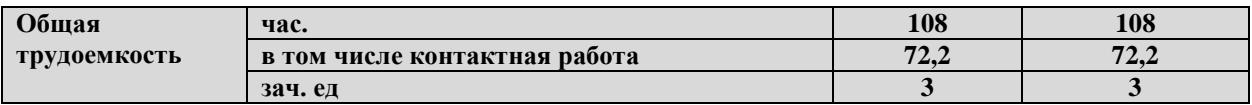

# **2.2 Содержание дисциплины**

 $\blacksquare$ 

Распределение видов учебной работы и их трудоемкости по разделам дисциплины. Разделы (темы) дисциплины, изучаемые в 7 семестре (очная форма обучения)

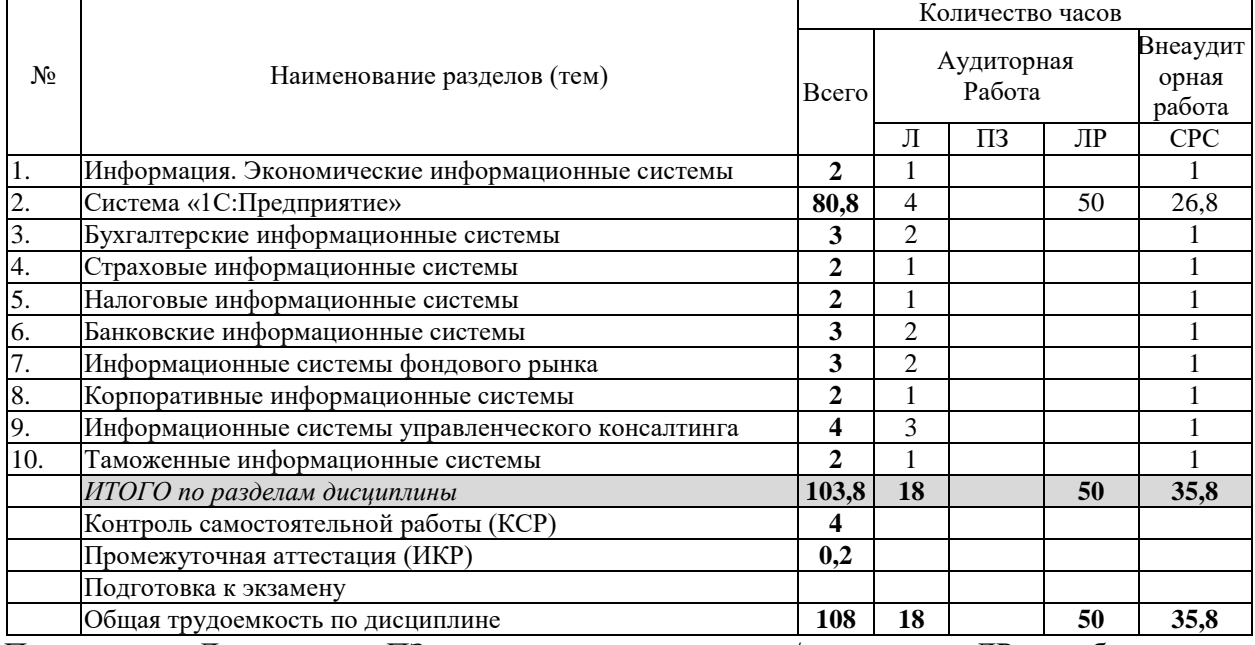

Примечание: Л – лекции, ПЗ – практические занятия / семинары, ЛР – лабораторные занятия, СРС – самостоятельная работа студента

# **2.3 Содержание разделов (тем) дисциплины 2.3.1 Занятия лекционного типа**

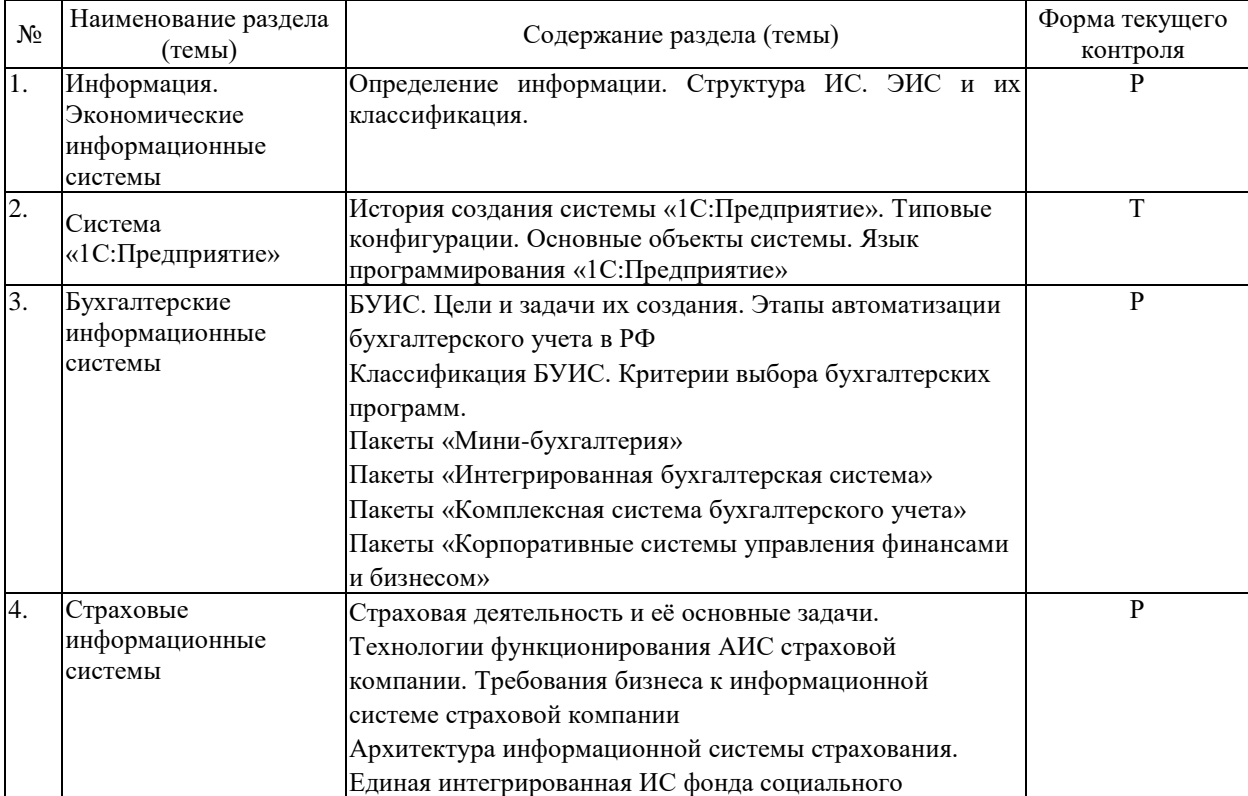

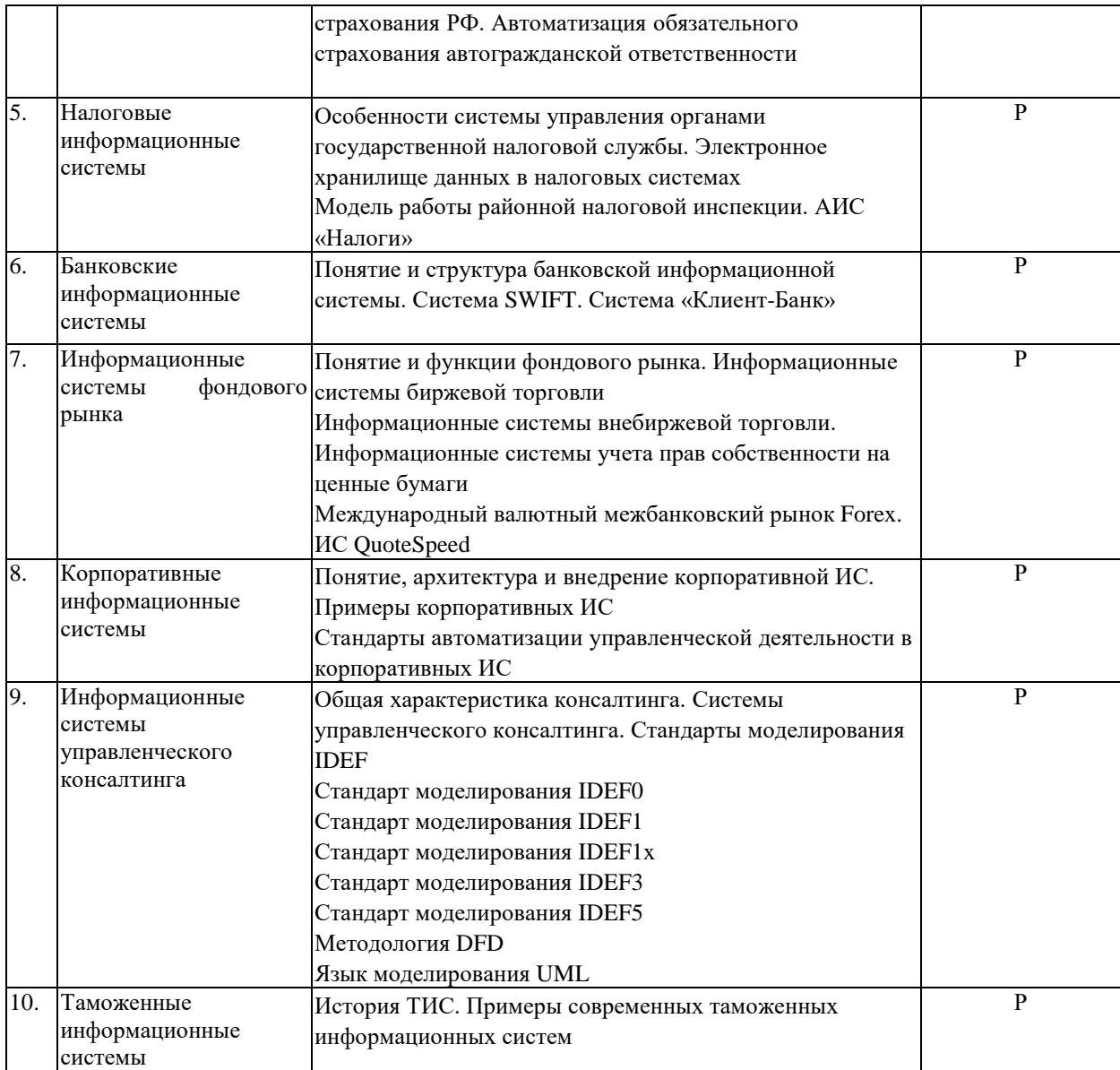

# **2.3.2 Занятия семинарского типа (практические / семинарские занятия/ лабораторные работы)**

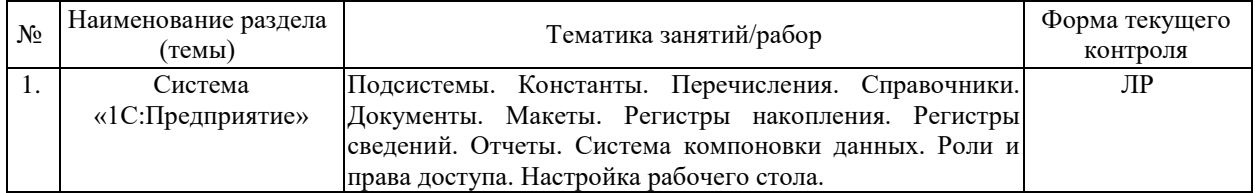

Защита лабораторной работы (ЛР), выполнение курсового проекта (КП), курсовой работы (КР), расчетно-графического задания (РГЗ), написание реферата (Р), эссе (Э), коллоквиум (К), тестирование (Т) и т.д.

# **2.3.3 Курсовые работы не предусмотрены**

# **2.4 Перечень учебно-методического обеспечения для самостоятельной работы обучающихся по дисциплине (модулю)**

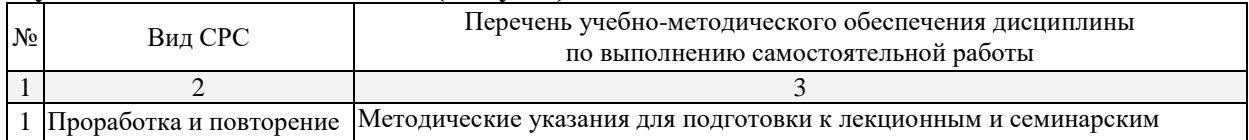

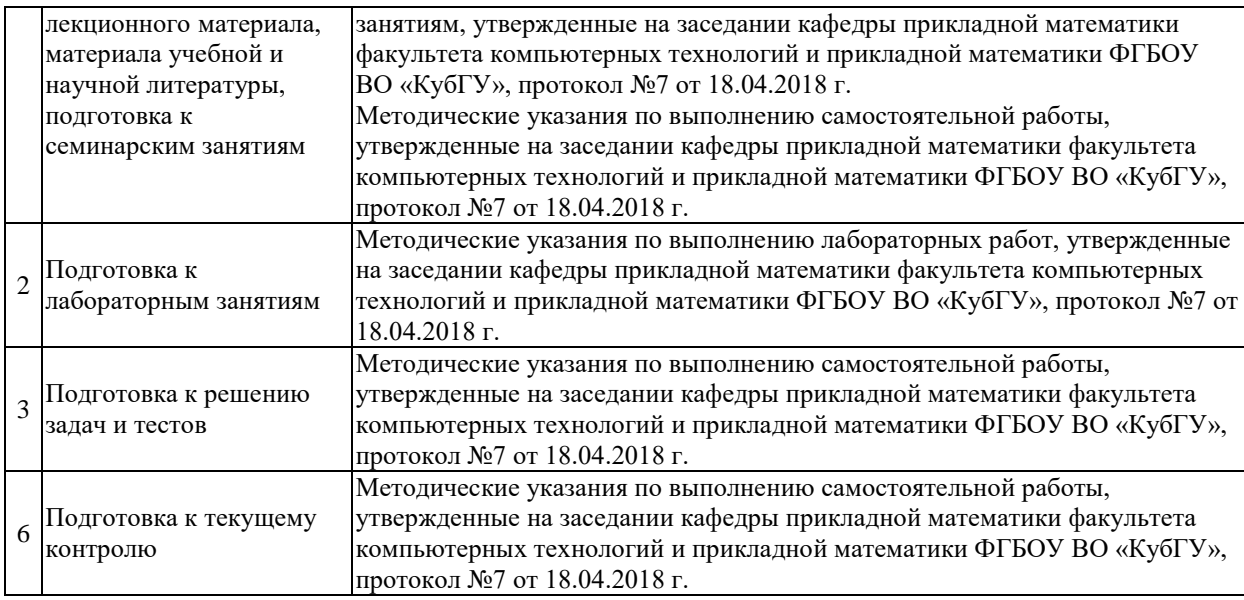

Учебно-методические материалы для самостоятельной работы обучающихся из числа инвалидов и лиц с ограниченными возможностями здоровья (ОВЗ) предоставляются в формах, адаптированных к ограничениям их здоровья и восприятия информации:

Для лиц с нарушениями зрения:

– в печатной форме увеличенным шрифтом,

– в форме электронного документа,

Для лиц с нарушениями слуха:

– в печатной форме,

– в форме электронного документа.

Для лиц с нарушениями опорно-двигательного аппарата:

– в печатной форме,

– в форме электронного документа,

Данный перечень может быть конкретизирован в зависимости от контингента обучающихся.

# **3. Образовательные технологии, применяемые при освоении дисциплины (модуля)**

В соответствии с требованиями ФГОС в программа дисциплины предусматривает использование в учебном процессе следующих образовательные технологии: чтение лекций с использованием мультимедийных технологий; метод малых групп, разбор практических задач и кейсов.

При обучении используются следующие образовательные технологии:

 Технология коммуникативного обучения – направлена на формирование коммуникативной компетентности студентов, которая является базовой, необходимой для адаптации к современным условиям межкультурной коммуникации.

 Технология разноуровневого (дифференцированного) обучения – предполагает осуществление познавательной деятельности студентов с учётом их индивидуальных способностей, возможностей и интересов, поощряя их реализовывать свой творческий потенциал. Создание и использование диагностических тестов является неотъемлемой частью данной технологии.

 Технология модульного обучения – предусматривает деление содержания дисциплины на достаточно автономные разделы (модули), интегрированные в общий курс.

 Информационно-коммуникационные технологии (ИКТ) - расширяют рамки образовательного процесса, повышая его практическую направленность, способствуют интенсификации самостоятельной работы учащихся и повышению познавательной активности. В рамках ИКТ выделяются 2 вида технологий:

 Технология использования компьютерных программ – позволяет эффективно дополнить процесс обучения языку на всех уровнях.

 Интернет-технологии – предоставляют широкие возможности для поиска информации, разработки научных проектов, ведения научных исследований.

 Технология индивидуализации обучения – помогает реализовывать личностноориентированный подход, учитывая индивидуальные особенности и потребности учащихся.

 Проектная технология – ориентирована на моделирование социального взаимодействия учащихся с целью решения задачи, которая определяется в рамках профессиональной подготовки, выделяя ту или иную предметную область.

 Технология обучения в сотрудничестве – реализует идею взаимного обучения, осуществляя как индивидуальную, так и коллективную ответственность за решение учебных задач.

 Игровая технология – позволяет развивать навыки рассмотрения ряда возможных способов решения проблем, активизируя мышление студентов и раскрывая личностный потенциал каждого учащегося.

 Технология развития критического мышления – способствует формированию разносторонней личности, способной критически относиться к информации, умению отбирать информацию для решения поставленной задачи.

Комплексное использование в учебном процессе всех вышеназванных технологий стимулируют личностную, интеллектуальную активность, развивают познавательные процессы, способствуют формированию компетенций, которыми должен обладать будущий специалист.

Основные виды интерактивных образовательных технологий включают в себя:

 работа в малых группах (команде) - совместная деятельность студентов в группе под руководством лидера, направленная на решение общей задачи путём творческого сложения результатов индивидуальной работы членов команды с делением полномочий и ответственности;

 проектная технология - индивидуальная или коллективная деятельность по отбору, распределению и систематизации материала по определенной теме, в результате которой составляется проект;

 анализ конкретных ситуаций - анализ реальных проблемных ситуаций, имевших место в соответствующей области профессиональной деятельности, и поиск вариантов лучших решений;

 развитие критического мышления – образовательная деятельность, направленная на развитие у студентов разумного, рефлексивного мышления, способного выдвинуть новые идеи и увидеть новые возможности.

Подход разбора конкретных задач и ситуаций широко используется как преподавателем, так и студентами во время лекций, лабораторных занятий и анализа результатов самостоятельной работы. Это обусловлено тем, что при исследовании и решении каждой конкретной задачи имеется, как правило, несколько методов, а это требует разбора и оценки целой совокупности конкретных ситуаций.

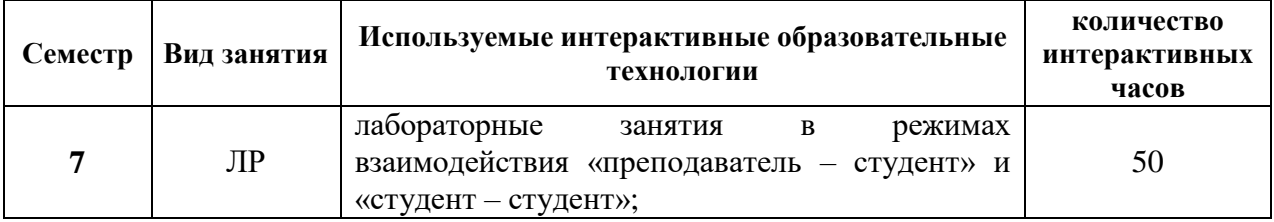

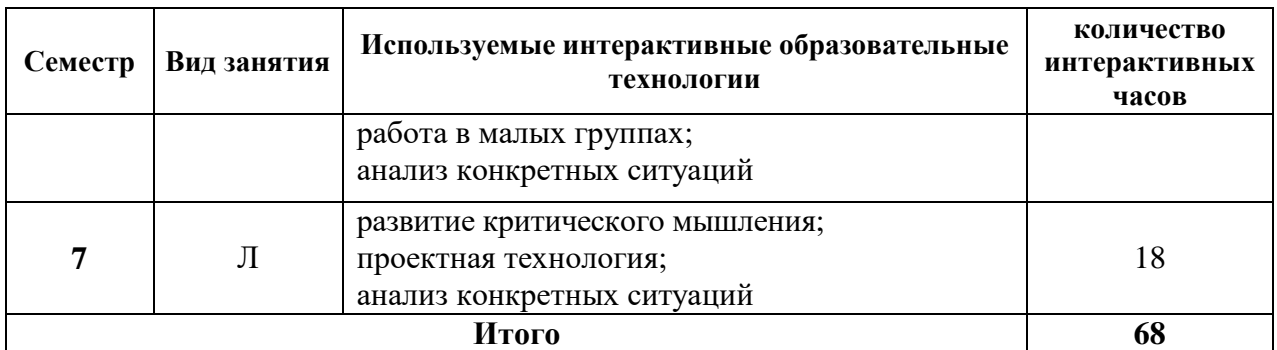

*Примечание: Л – лекции, ПЗ – практические занятия/семинары, ЛР – лабораторные занятия, СРС – самостоятельная работа студента*

Темы, задания и вопросы для самостоятельной работы призваны сформировать навыки поиска информации, умения самостоятельно расширять и углублять знания, полученные в ходе лекционных и практических занятий.

Подход разбора конкретных ситуаций широко используется как преподавателем, так и студентами при проведении анализа результатов самостоятельной работы.

Для лиц с ограниченными возможностями здоровья предусмотрена организация консультаций с использованием электронной почты.

Для лиц с нарушениями зрения:

– в печатной форме увеличенным шрифтом,

– в форме электронного документа.

Для лиц с нарушениями слуха:

– в печатной форме,

– в форме электронного документа.

Для лиц с нарушениями опорно-двигательного аппарата:

– в печатной форме,

– в форме электронного документа.

Для лиц с ограниченными возможностями здоровья предусмотрена организация консультаций с использованием электронной почты.

Данный перечень может быть конкретизирован в зависимости от контингента обучающихся.

# **4. Оценочные средства для текущего контроля успеваемости и промежуточной аттестации**

Оценочные средства предназначены для контроля и оценки образовательных достижений обучающихся, освоивших программу учебной дисциплины «Современные экономико-информационные системы».

Оценочные средства включает контрольные материалы для проведения **текущего контроля** в форме тем рефератов и лабораторных работ, и **промежуточной аттестации** в форме вопросов к зачету.

Текущий контроль успеваемости осуществляется в течение семестра, в ходе повседневной учебной работы и предполагает овладение материалами лекций, литературы, программы, работу студентов в ходе проведения лабораторных занятий, а также систематическое выполнение тестовых работ, решение практических задач и иных заданий для самостоятельной работы студентов. Данный вид контроля стимулирует у студентов стремление к систематической самостоятельной работе по изучению дисциплины. Он предназначен для оценки самостоятельной работы слушателей по решению задач, выполнению лабораторных работ, подведения итогов тестирования. Оценивается также активность и качество результатов практической работы на занятиях, участие в дискуссиях, обсуждениях и т.п. Индивидуальные и групповые самостоятельные, аудиторные работы по всем темам дисциплины организованы единообразным образом. Для контроля освоения содержания дисциплины используются оценочные средства. Они направлены на определение степени сформированности компетенций.

Промежуточная аттестация студентов осуществляется в рамках завершения изучения дисциплины и позволяет определить качество усвоения изученного материала, предполагает контроль и управление процессом приобретения студентами необходимых знаний, умения и навыков, определяемых по ФГОС ВО по соответствующему направлению подготовки в качестве результатов освоения учебной дисциплины.

Оценочные средства для инвалидов и лиц с ограниченными возможностями здоровья выбираются с учетом их индивидуальных психофизических особенностей.

– при необходимости инвалидам и лицам с ограниченными возможностями здоровья предоставляется дополнительное время для подготовки ответа на зачете;

– при проведении процедуры оценивания результатов обучения инвалидов и лиц с ограниченными возможностями здоровья предусматривается использование технических средств, необходимых им в связи с их индивидуальными особенностями;

– при необходимости для обучающихся с ограниченными возможностями здоровья и инвалидов процедура оценивания результатов обучения по дисциплине может проводиться в несколько этапов.

Процедура оценивания результатов обучения инвалидов и лиц с ограниченными возможностями здоровья по дисциплине (модулю) предусматривает предоставление информации в формах, адаптированных к ограничениям их здоровья и восприятия информации:

Для лиц с нарушениями зрения:

– в печатной форме увеличенным шрифтом,

– в форме электронного документа.

Для лиц с нарушениями слуха:

– в печатной форме,

– в форме электронного документа.

Для лиц с нарушениями опорно-двигательного аппарата:

– в печатной форме,

– в форме электронного документа.

Данный перечень может быть конкретизирован в зависимости от контингента обучающихся.

| No.<br>$\Pi/\Pi$ | Код и наименование<br>индикатора                                                                                                | Результаты<br>обучения                                                                                                    | Наименование оценочного средства                                                               |                               |
|------------------|----------------------------------------------------------------------------------------------------|----------------------------------------------------------------------------------------------------|------------------------------------------------------------------------------------------------|-------------------------------|
|                  |                                                                                                    |                                                                                                    | Текущий контроль                                                                               | Промежуточная<br>аттестация   |
|                  | ИПК-4.5 (06.015 В/16.5<br>Зн.5) Основные<br>алгоритмические и<br>программные решения<br>современных<br>информационных<br>систем | Знает:<br>основные<br>программные<br>решения в области<br>экономических<br>информационных<br>систем<br>Умеет: использовать<br>основные<br>программные среды<br>решения<br>ДЛЯ<br>экономических<br>задач<br>Владеет:<br>информацией<br>$\Omega$<br>способах<br>решения<br>различных<br>экономических<br>задач с<br>помощью | Тест по разделу 2,<br>рефераты по разделам<br>$1, 3-10$<br>Лабораторная работа<br>по разделу 2 | Вопросы на зачете<br>$1 - 33$ |

**Структура оценочных средств для текущей и промежуточной аттестации**

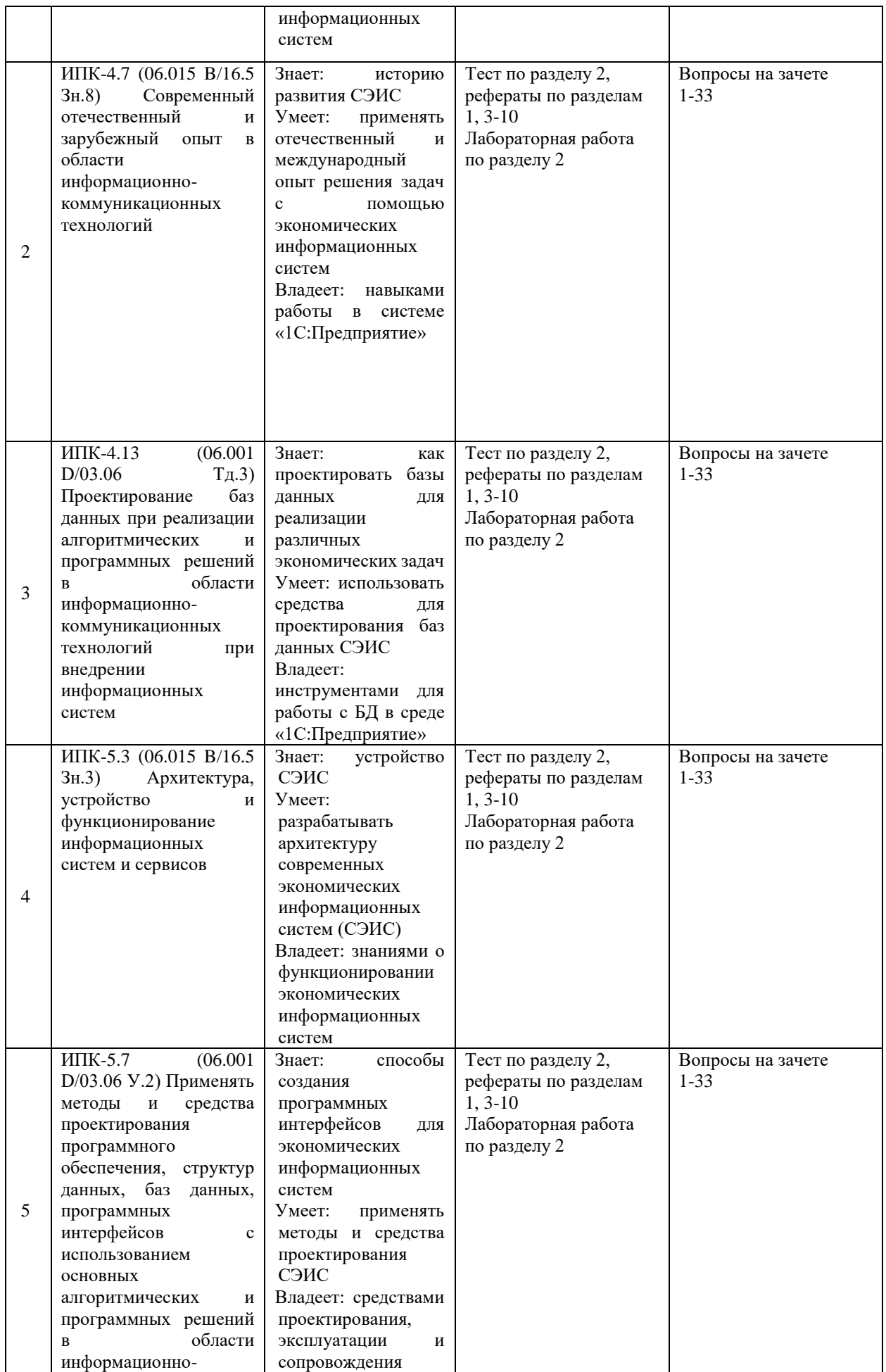

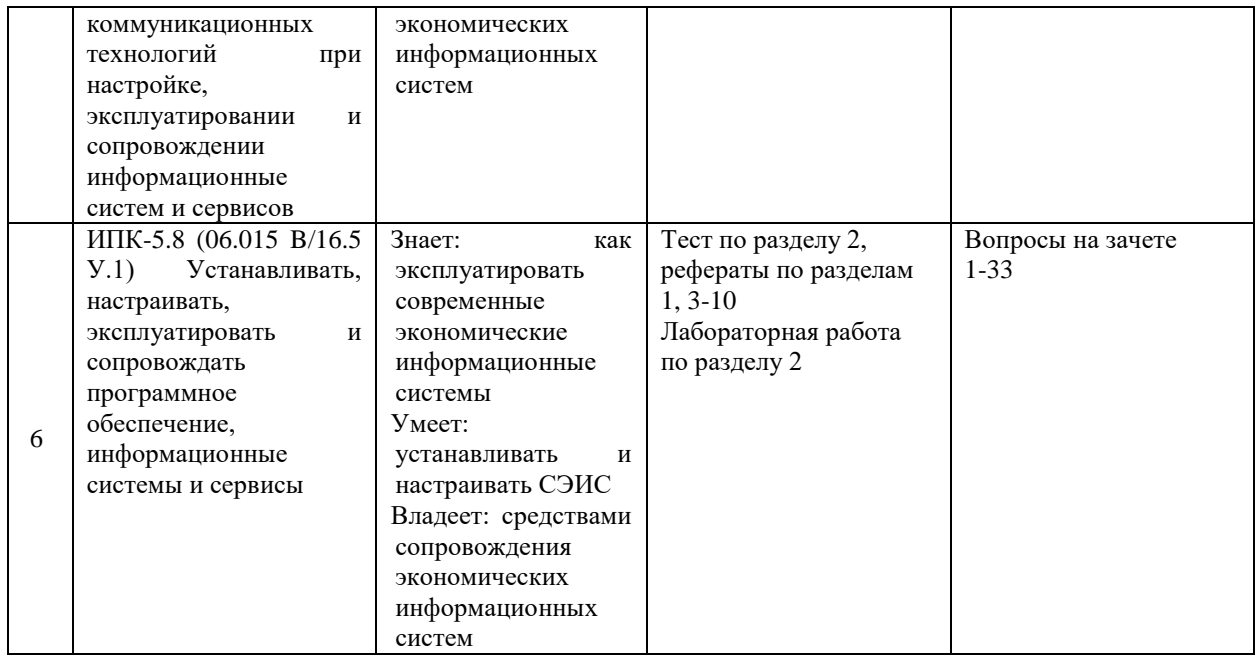

**Типовые контрольные задания или иные материалы, необходимые для оценки знаний, умений, навыков и (или) опыта деятельности, характеризующих этапы формирования компетенций в процессе освоения образовательной программы**

# **Темы рефератов**

- 1. Определение информации. Структура ИС. ЭИС и их классификация.
- 2. БУИС. Цели и задачи их создания. Этапы автоматизации бухгалтерского учета в РФ
- 3. Классификация БУИС. Критерии выбора бухгалтерских программ.
- 4. Пакеты «Мини-бухгалтерия»
- 5. Пакеты «Интегрированная бухгалтерская система»
- 6. Пакеты «Комплексная система бухгалтерского учета»
- 7. Пакеты «Корпоративные системы управления финансами и бизнесом»
- 8. Страховая деятельность и её основные задачи. Технологии функционирования АИС страховой компании. Требования бизнеса к информационной системе страховой компании
- 9. Архитектура информационной системы страхования. Единая интегрированная ИС фонда социального страхования РФ. Автоматизация обязательного страхования автогражданской ответственности
- 10. Особенности системы управления органами государственной налоговой службы. Электронное хранилище данных в налоговых системах
- 11. Модель работы районной налоговой инспекции. АИС «Налоги»
- 12. Понятие и структура банковской информационной системы. Система SWIFT. Система «Клиент-Банк»
- 13. Понятие и функции фондового рынка. Информационные системы биржевой торговли
- 14. Информационные системы внебиржевой торговли. Информационные системы учета прав собственности на ценные бумаги
- 15. Международный валютный межбанковский рынок Forex. ИС QuoteSpeed
- 16. Понятие, архитектура и внедрение корпоративной ИС. Примеры корпоративных ИС
- 17. Стандарты автоматизации управленческой деятельности в корпоративных ИС
- 18. Общая характеристика консалтинга. Системы управленческого консалтинга. Стандарты моделирования IDEF

19. Стандарт моделирования IDEF0

20. Стандарт моделирования IDEF1

21. Стандарт моделирования IDEF1x

22. Стандарт моделирования IDEF3

23. Стандарт моделирования IDEF5

24. Методология DFD

25. Язык моделирования UML

26. Таможенные информационные системы

#### **Лабораторная работа №1**

# **Основные объекты системы «1С:Предприятие». Подсистемы, справочники и перечисления**

**Задание 1.** Создать информационную базу без конфигурации.

**Задание 2.** Открыть дерево конфигураций разработанной базы. Ознакомиться со встроенными объектами системы «1С:Предприятие».

**Задание 3.** Разработать подсистемы: «Торговля», «Бухгалтерия» и «Предприятие».

**Задание 4.** Создать и заполнить следующие справочники:

«Склады» с предопределенным элементом Основной;

«Поставщики» с полями Адрес, Телефон и Контактное лицо;

«Сотрудники» с полями Дата рождения, Паспортные данные, Адрес, Телефон, Должность и Табличной частью «Предыдущие места работы» с полями Организация, Должность и Срок работы;

«Единицы измерения»;

Иерархический справочник «Товары» с полем Единицы измерения (тип СправочникСсылка.ЕдиницыИзмерения);

«Скидки» с полем Размер скидки;

«Причины списания» с полем Код списания;

«Виды операций»;

«Наша организация» с полями Адрес и Телефон.

Указание 1: Установить маску на телефон в формате +7(###)-###-##-##.

Указание 2: Исправить стандартную форму элемента справочника «Сотрудники».

Указание 3: При выполнении заданий воспользоваться учебником Радченко М.Г. «1С:Предприятие 8.3. Практическое пособие разработчика. Примеры и типовые приемы», занятия 1, 2 и 3.

#### **Лабораторная работа №2**

# **Основные объекты системы «1С:Предприятие». Документы и макеты**

**Задание 1.** Создать и заполнить следующие документы:

«Приходная накладная» с полями Организация, Склад, Поставщик, Телефон поставщика и Табличной частью «Приход» с полями Товар, Количество, Цена и Сумма.

«Товарный чек» с полями Организация, Склад, Продавец (с отбором по соответствующей должности) и табличной частью «Продажа» с полями Товар, Скидка, Размер скидки, Количество, Цена, Себестоимость, Сумма скидки и Сумма.

«Списание» с полями Организация, Руководитель (с отбором по должности), Склад и табличной частью «Списание товара» с полями Товар, Количество, Цена, Сумма, Дата списания, Номер товарной накладной, Причина списания и Код списания.

«Возврат товара» с полями Организация, Склад, Документ-основание, Продавец (с отбором по должности), Руководитель (с отбором по должности) и табличной частью «Возврат товара» с полями Товар, Количество, Цена, Сумма, Причина возврата.

«Приходный кассовый ордер» с полями Организация, Сдал, Принял (с отбором по должности кассир), Документ-основание, Вид операции и табличной частью «Приход» с полем Сумма.

«Расходный кассовый ордер» с полями Организация, Документ-основание, Получил, Вид операции и табличной частью «Расход» с полем Сумма.

Указание 1: Документ «Товарный чек» является основанием для документов «Приходный кассовый ордер» и «Возврат товара»; Документ «Возврат товара» является основанием для «Расходного кассового ордера»; Документ «Приходная накладная» является основанием для документов «Расходный кассовый ордер» и «Списание». Для ввода на основании воспользоваться Конструктором ввода на основании.

Указание 2: Для получения размера скидки в документе «Товарный чек» нужно в модуле формы написать следующую функцию:

&НаСервере

Функция ПолучитьСкидку(Скидка)

Справочник=Справочники.Скидки.НайтиПоНаименованию(Скидка);

Возврат Справочник.РазмерСкидки;

КонецФункции

**Задание 2.** Создать процедуру для автоматического пересчета суммы в строках документов.

**Задание 3.** Разработать макеты печатных форм для разработанных документов.

Указание: при выполнении заданий воспользоваться учебником Радченко М.Г. «1С:Предприятие 8.3. Практическое пособие разработчика. Примеры и типовые приемы», занятия 4 и 8.

#### **Лабораторная работа №3**

# **Основные объекты системы «1С:Предприятие». Регистры**

**Задание 1.** Создать периодический регистр сведений «Цены».

**Задание 2.** Организовать автоматическую подстановку цены из регистра сведений «Цены» в документы «Товарный чек» и «Возврат товара» при выборе товара.

**Задание 3.** Создать регистр накопления «Остатки товаров» с измерениями Товар и Склад и ресурсом Количество. В качестве регистраторов указать документы Приходная накладная, Товарный чек, Списание и Возврат товара.

**Задание 4.** Создать регистр накопления «Денежные средства» с измерениями Основание и Вид операции и ресурсом Сумма. Регистраторы: Приходный и Расходный кассовый ордер.

**Задание 5.** Создать оборотный регистр «Продажи» с измерениями Товар и Продавец и ресурсами Количество и Выручка. Регистратор: Товарный чек.

**Задание 6.** Для документов «Списание» и «Товарный чек» предусмотреть обработку проведения при недостатке товаров на складе (занятие 14 или файл «Obrabotka\_nedostatka\_tovarov» ).

Указание: при выполнении заданий воспользоваться учебником Радченко М.Г. «1С:Предприятие 8.3. Практическое пособие разработчика. Примеры и типовые приемы», занятия 6, 9, 11, 12 и 14.

#### **Лабораторная работа №4**

# **Основные объекты системы «1С:Предприятие». Система компоновки данных и отчеты**

**Задание 1.** Разработать простой отчет «Товары».

**Задание 2.** Создать отчеты: «Рейтинг товаров», «Выручка» «Прайс-лист», «Рейтинг продавцов» и «Универсальный».

Указание: при выполнении заданий воспользоваться учебником Радченко М.Г. «1С:Предприятие 8.3. Практическое пособие разработчика. Примеры и типовые приемы», занятия 7 и 13.

# **Лабораторная работа №5**

# **Основные объекты системы «1С:Предприятие». Настройка ролей и прав доступа**

**Задание 1.** Создать роли: «Администратор», «Продавец», «Кассир», «Директор» и «Бухгалтер» с соответствующими правами доступа к базе.

**Задание 2.** Создать пользователей с ролями из задания 1.

**Задание 3.** Настроить рабочий стол для всех созданных пользователей

Указание: при выполнении заданий воспользоваться учебником Радченко М.Г. «1С:Предприятие 8.3. Практическое пособие разработчика. Примеры и типовые приемы», занятия 22 и 23.

# **Зачетно-экзаменационные материалы для промежуточной аттестации (экзамен/зачет)**

#### **Вопросы к зачету**

- 1. Определение информации. Структура ИС. ЭИС и их классификация.
- 2. История создания системы «1С:Предприятие». Типовые конфигурации.
- 3. «1С:Предприятие»: Подсистемы, константы и перечисления.
- 4. Справочники. Виды справочников.
- 5. Документы.
- 6. Формы и модули в «1С:Предпристие».
- 7. Работы с макетами.
- 8. Регистры накопления и сведений.
- 9. Система компоновки данных. Отчеты.
- 10. БУИС. Цели и задачи их создания. Этапы автоматизации бухгалтерского учета в РФ
- 11. Классификация БУИС. Критерии выбора бухгалтерских программ.
- 12. Пакеты «Мини-бухгалтерия»
- 13. Пакеты «Интегрированная бухгалтерская система»
- 14. Пакеты «Комплексная система бухгалтерского учета»
- 15. Пакеты «Корпоративные системы управления финансами и бизнесом»
- 16. Страховая деятельность и её основные задачи. Технологии функционирования АИС страховой компании. Требования бизнеса к информационной системе страховой компании
- 17. Архитектура информационной системы страхования. Единая интегрированная ИС фонда социального страхования РФ. Автоматизация обязательного страхования автогражданской ответственности
- 18. Особенности системы управления органами государственной налоговой службы. Электронное хранилище данных в налоговых системах
- 19. Модель работы районной налоговой инспекции. АИС «Налоги»
- 20. Понятие и структура банковской информационной системы. Система SWIFT. Система «Клиент-Банк»
- 21. Понятие и функции фондового рынка. Информационные системы биржевой торговли
- 22. Информационные системы внебиржевой торговли. Информационные системы учета прав собственности на ценные бумаги
- 23. Международный валютный межбанковский рынок Forex. ИС QuoteSpeed
- 24. Понятие, архитектура и внедрение корпоративной ИС. Примеры корпоративных ИС
- 25. Стандарты автоматизации управленческой деятельности в корпоративных ИС
- 26. Общая характеристика консалтинга. Системы управленческого консалтинга. Стандарты моделирования IDEF
- 27. Стандарт моделирования IDEF0
- 28. Стандарт моделирования IDEF1
- 29. Стандарт моделирования IDEF1x
- 30. Стандарт моделирования IDEF3
- 31. Стандарт моделирования IDEF5
- 32. Методология DFD
- 33. Язык моделирования UML
- 34. Таможенные информационные системы

# **Критерии оценивания результатов обучения**

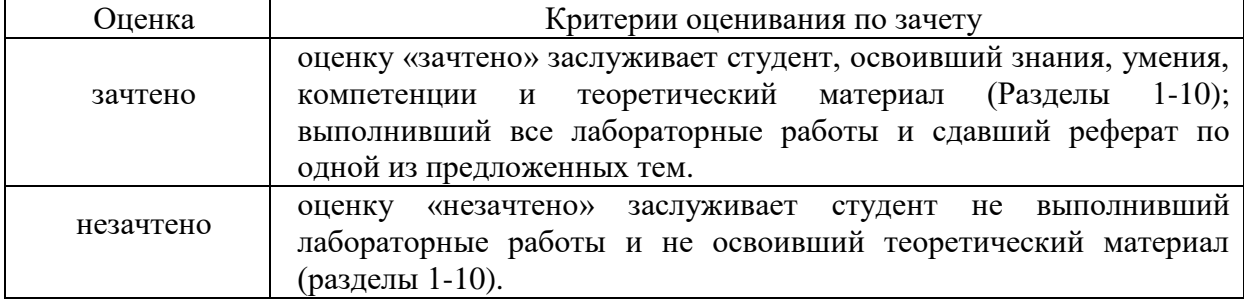

Оценочные средства для инвалидов и лиц с ограниченными возможностями здоровья выбираются с учетом их индивидуальных психофизических особенностей.

– при необходимости инвалидам и лицам с ограниченными возможностями здоровья предоставляется дополнительное время для подготовки ответа на зачете;

– при проведении процедуры оценивания результатов обучения инвалидов и лиц с ограниченными возможностями здоровья предусматривается использование технических средств, необходимых им в связи с их индивидуальными особенностями;

– при необходимости для обучающихся с ограниченными возможностями здоровья и инвалидов процедура оценивания результатов обучения по дисциплине может проводиться в несколько этапов.

Процедура оценивания результатов обучения инвалидов и лиц с ограниченными возможностями здоровья по дисциплине (модулю) предусматривает предоставление информации в формах, адаптированных к ограничениям их здоровья и восприятия информации:

Для лиц с нарушениями зрения:

– в печатной форме увеличенным шрифтом,

– в форме электронного документа.

Для лиц с нарушениями слуха:

– в печатной форме,

– в форме электронного документа.

Для лиц с нарушениями опорно-двигательного аппарата:

– в печатной форме,

– в форме электронного документа.

Данный перечень может быть конкретизирован в зависимости от контингента обучающихся.

#### **5. Перечень учебной литературы, информационных ресурсов и технологий**

# **5.1. Учебная литература**

1. Бочков, А. П. Информационные системы управления экономическими объектами : учебник / А. П. Бочков, А. А. Графов. — 2-е изд., перераб. и доп. — Санкт-Петербург : Лань, 2022. — 160 с. — ISBN 978-5-8114-3769-6. — Текст : электронный // Лань : электронно-библиотечная система. — URL: https://e.lanbook.com/book/206870 (дата обращения: 15.11.2022). — Режим доступа: для авториз. пользователей.

2. Филимонова, Е. В. Разработка и реализация конфигураций в системе 1С:Предприятие : учебник : [16+] / Е. В. Филимонова. – Москва : Московский финансовопромышленный университет «Синергия», 2020. – 208 с. : ил. – Режим доступа: по подписке. – URL: https://biblioclub.ru/index.php?page=book&id=602813 (дата обращения: 15.11.2022). – Библиогр.: с. 203 - 204. – ISBN 978-5-4257-0502-0. – DOI 10.37791/978-5- 4257-0502-0-2020-1-208. – Текст : электронный.

3. Скороход, С. В. Программирование на платформе 1С:Предприятие 8.3 : учебное пособие : [16+] / С. В. Скороход ; Южный федеральный университет. – Ростов-на-Дону ; Таганрог : Южный федеральный университет, 2019. – 136 с. : ил. – Режим доступа: по подписке. – URL: https://biblioclub.ru/index.php?page=book&id=577921 (дата обращения: 15.11.2022). – Библиогр.: с. 132. – ISBN 978-5-9275-3315-2. – Текст : электронный..

# **5.2. Периодическая литература**

- 1. Базы данных компании «Ист Вью» [http://dlib.eastview.com](http://dlib.eastview.com/)
- 2. Электронная библиотека GREBENNIKON.RU<https://grebennikon.ru/>

#### **5.3. Интернет-ресурсы, в том числе современные профессиональные базы данных и информационные справочные системы Электронно-библиотечные системы (ЭБС):**

- 1. ЭБС «ЮРАЙТ» <https://urait.ru/>
- 2. ЭБС «УНИВЕРСИТЕТСКАЯ БИБЛИОТЕКА ОНЛАЙН» [www.biblioclub.ru](http://www.biblioclub.ru/)
- 3. ЭБС «BOOK.ru» [https://www.book.ru](http://www.book.ru/)
- 4. ЭБС «ZNANIUM.COM» [www.znanium.com](https://znanium.com/)
- 5. ЭБС «ЛАНЬ» [https://e.lanbook.com](https://e.lanbook.com/)

# **Профессиональные базы данных:**

- 1. Web of Science (WoS) <http://webofscience.com/>
- 2. Scopus <http://www.scopus.com/>
- 3. ScienceDirect [www.sciencedirect.com](https://www.sciencedirect.com/)
- 4. Научная [электронная](http://www.elibrary.ru/) библиотека (НЭБ) <http://www.elibrary.ru/>
- 5. Полнотекстовые архивы ведущих западных научных журналов на Российской платформе научных журналов НЭИКОН [http://archive.neicon.ru](http://archive.neicon.ru/)

6. [Национальная](https://rusneb.ru/) электронная библиотека (доступ к Электронной библиотеке диссертаций Российской государственной библиотеки (РГБ) <https://rusneb.ru/>

- 7. [Президентская](https://www.prlib.ru/) библиотека им. Б.Н. Ельцина <https://www.prlib.ru/>
- 8. Электронная коллекция Оксфордского Российского Фонда <https://ebookcentral.proquest.com/lib/kubanstate/home.action>
- 9. Springer Journals <https://link.springer.com/>
- 10. Springer Materials <http://materials.springer.com/>
- 11. Springer eBooks: <https://link.springer.com/>

# **Информационные справочные системы:**

1. Консультант Плюс - справочная правовая система (доступ по локальной сети с компьютеров библиотеки)

# **Ресурсы свободного доступа:**

- 1. Полные тексты канадских диссертаций<http://www.nlc-bnc.ca/thesescanada/>
- 2. КиберЛенинка [\(http://cyberleninka.ru/\)](http://cyberleninka.ru/);
- 3. Служба тематических толковых словарей [http://www.glossary.ru/;](http://www.glossary.ru/)
- 4. Словари и энциклопедии [http://dic.academic.ru/;](http://dic.academic.ru/)

#### **6. Методические указания для обучающихся по освоению дисциплины (модуля)**

Изучение курса «Современные экономико-информационные системы» осуществляется в тесном взаимодействии с другими дисциплинами, связанными с анализом данных, искусственным интеллектом и программированием. Форма и способы изучения материала определяются с учетом специфики изучаемой темы. Однако во всех случаях необходимо обеспечить сочетание изучения теоретического материала, научного толкования того или иного понятия, даваемого в учебниках и лекциях, с самостоятельной работой студентов и выполнением практических заданий.

*Лекционное занятие* представляет собой систематическое, последовательное, монологическое изложение преподавателем-лектором учебного материала, как правило, теоретического характера. Такое занятие представляет собой элемент технологии представления учебного материала путем логически стройного, систематически последовательного и ясного изложения с использованием образовательных технологий.

Цель лекции – организация целенаправленной познавательной деятельности обучающихся по овладению программным материалом учебной дисциплины. Чтение курса лекций позволяет дать связанное, последовательное изложение материала в соответствии с новейшими данными науки, сообщить слушателям основное содержание предмета в целостном, систематизированном виде.

Задачи лекции заключаются в обеспечении формирования системы знаний по учебной дисциплине, в умении аргументировано излагать научный материал, в формировании профессионального кругозора и общей культуры, в отражении еще не получивших освещения в учебной литературе новых достижений науки, в оптимизации других форм организации учебного процесса.

Для подготовки к лекциям необходимо изучить основную литературу по заявленной теме и обратить внимание на те вопросы, которые предлагаются к рассмотрению в конце каждой темы. При изучении основной литературы, студент может в достаточном объеме усвоить и успешно реализовать конкретные знания, умения, навыки и компетенции при выполнении следующих условий:

1) систематическая работа на учебных занятиях под руководством преподавателя и самостоятельная работа по закреплению полученных знаний и навыков;

2) добросовестное выполнение заданий преподавателя на практических занятиях;

3) выяснение и уточнение отдельных предпосылок, умозаключений и выводов, содержащихся в учебном курсе; взаимосвязей отдельных его разделов, используемых методов, характера их использования в практической деятельности;

4) сопоставление точек зрения различных авторов по затрагиваемым в учебном курсе проблемам; выявление неточностей и некорректного изложения материала в периодической и специальной литературе;

5) разработка предложений преподавателю в части доработки и совершенствования учебного курса.

*Лабораторные занятия* – являются формой учебной аудиторной работы, в рамках которой формируются, закрепляются и представляются студентами знания, умения и навыки, интегрирующие результаты освоения компетенций как в лекционном формате, так в различных формах самостоятельной работы. К каждому занятию преподавателем формулируются практические задания, требования и методические рекомендации к их выполнению, которые представляются в фонде оценочных средств учебной дисциплины.

В ходе самоподготовки к лабораторным занятиям студент осуществляет сбор и обработку материалов по тематике лабораторной работы, используя при этом открытые источники информации (публикации в научных изданиях, аналитические материалы, ресурсы сети Интернет и т.п.), а также практический опыт и доступные материалы объекта исследования.

Контроль за выполнением самостоятельной работы проводится при изучении каждой темы дисциплины на лабораторных занятиях.

Самостоятельная работа студентов по дисциплине «Современные экономикоинформационные системы» проводится с целью закрепления и систематизации теоретических знаний, формирования практических навыков по их применению при решении задач анализа данных и машинного обучения. Самостоятельная работа включает: изучение основной и литературы, проработку и повторение лекционного материала, материала учебной и научной литературы, подготовку к лабораторным занятиям, а также к контролируемой самостоятельной работе

Самостоятельная работа студентов по данному учебному курсу предполагает поэтапную подготовку по каждому разделу в рамках соответствующих заданий:

Первый этап самостоятельной работы студентов включает в себя тщательное изучение теоретического материала на основе лекционных материалов преподавателя, рекомендуемых разделов основной литературы, материалов периодических научных изданий, необходимых для овладения понятийно-категориальным аппаратом и формирования представлений о комплексе теоретического и аналитического инструментария, используемого в рамках данной отрасли знания.

На втором этапе на основе сформированных знаний и представлений по данному разделу студенты выполняют лабораторные работы, нацеленные на формирование умений и навыков в рамках заявленных компетенций. На данном этапе студенты осуществляют самостоятельный поиск эмпирических материалов в рамках конкретного задания, обобщают и анализируют собранный материал по схеме, рекомендованной преподавателем, формулируют выводы.

На сегодняшний день *тестирование* – один из самых действенных и популярных способов проверить знания в изучаемой области. Тесты позволяют очень быстро проверить наличие знаний у студентов по выбранной теме. Кроме того, тесты не только проверяют знания, но и тренируют внимательность, усидчивость и умение быстро ориентироваться и соображать. При подготовке к решению тестов необходимо проработать основные категория и понятия дисциплины, обратить внимание на ключевые вопросы темы.

Под *контролируемой самостоятельной работой (КСР)* понимают совокупность заданий, которые студент должен выполнить, проработать, изучить по заданию под руководством и контролем преподавателя. Т.е. КСР – это такой вид деятельности, наряду с лекциями, лабораторными и практическими занятиями, в ходе которых студент, руководствуясь специальными методическими указаниями преподавателя, а также методическими указаниями по выполнению типовых заданий, приобретает и совершенствует знания, умения и навыки, накапливает практический опыт.

Текущий контроль самостоятельной работы студентов осуществляется еженедельно в соответствие с программой занятий Описание заданий для самостоятельной работы студентов и требований по их выполнению выдаются преподавателем в соответствии с разработанным фондом оценочных средств по дисциплине «Современные экономикоинформационные системы».

В освоении дисциплины инвалидами и лицами с ограниченными возможностями здоровья большое значение имеет индивидуальная учебная работа (консультации) – дополнительное разъяснение учебного материала.

Индивидуальные консультации по предмету являются важным фактором, способствующим индивидуализации обучения и установлению воспитательного контакта между преподавателем и обучающимся инвалидом или лицом с ограниченными возможностями здоровья.

# **7. Материально-техническое обеспечение по дисциплине (модулю)**

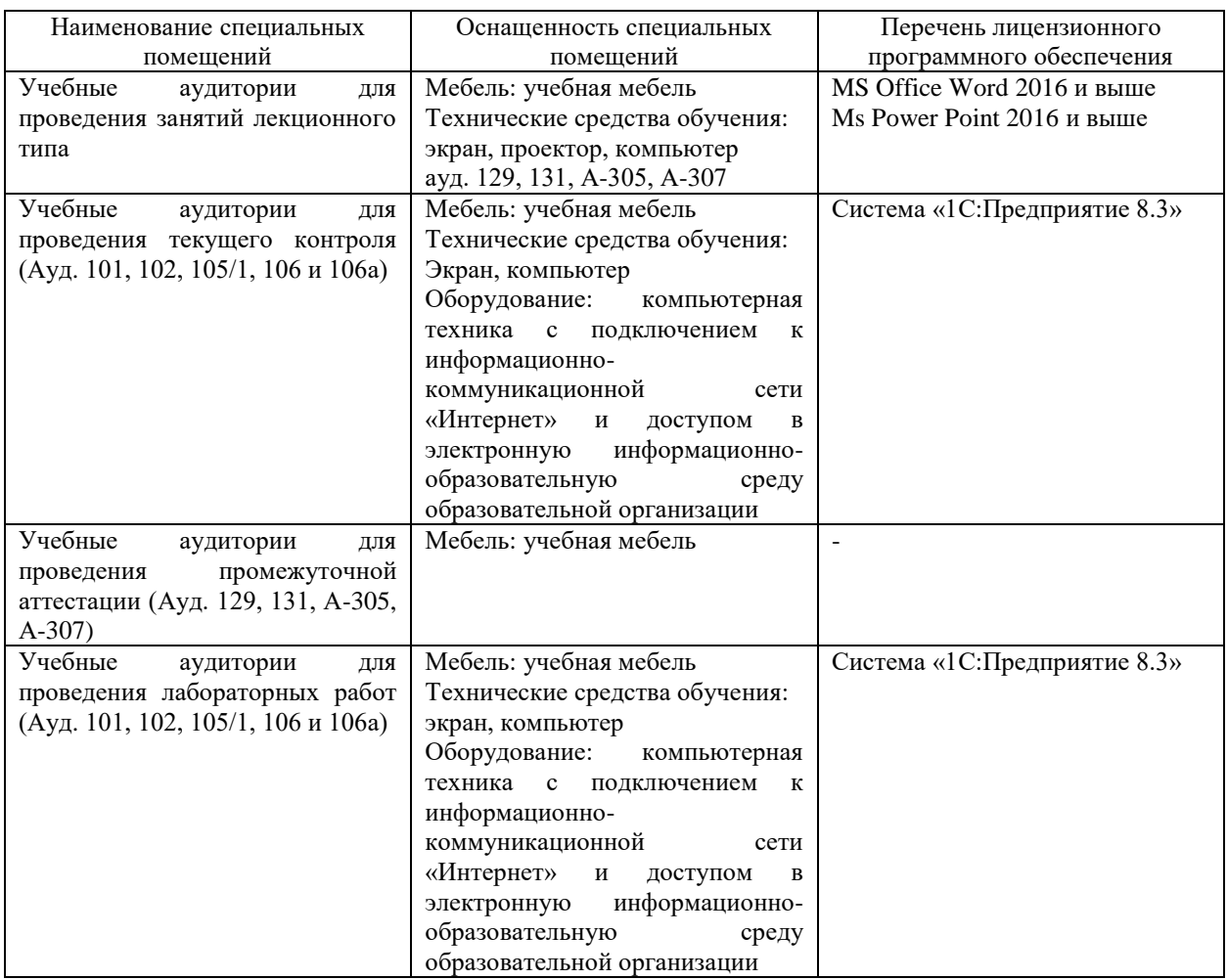

Для самостоятельной работы обучающихся предусмотрены помещения, укомплектованные специализированной мебелью, оснащенные компьютерной техникой с возможностью подключения к сети «Интернет» и обеспечением доступа в электронную информационно-образовательную среду университета.

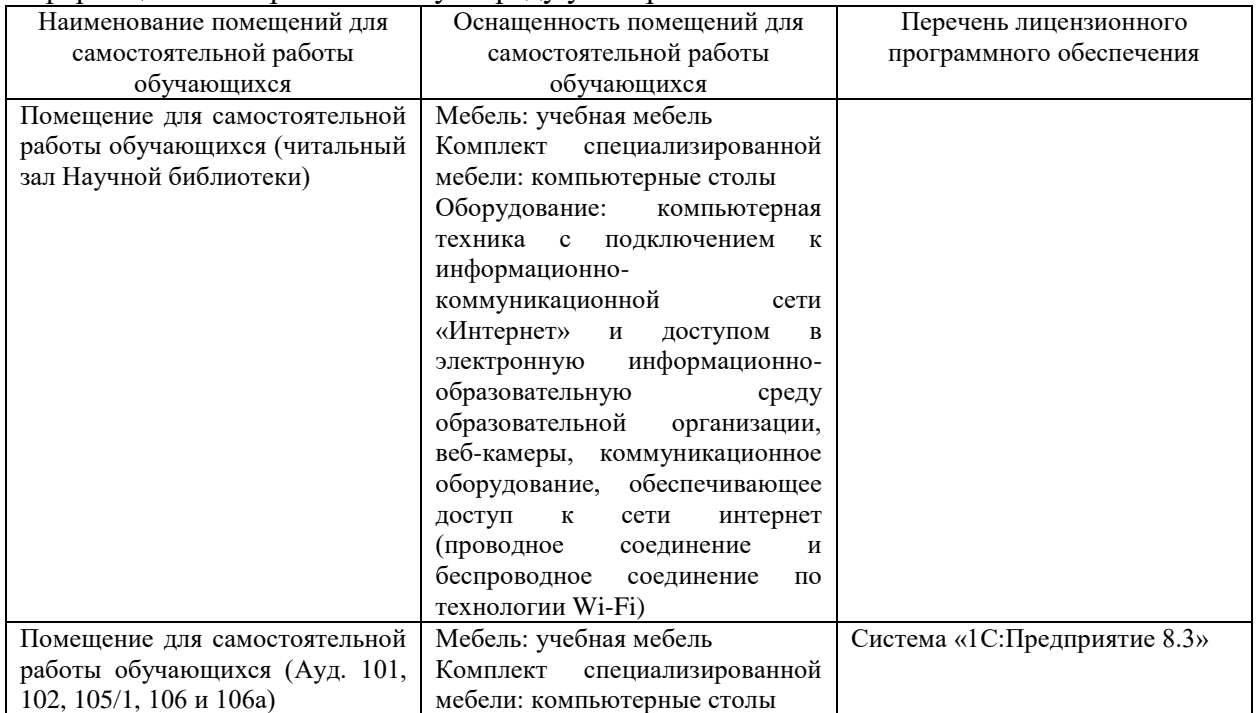

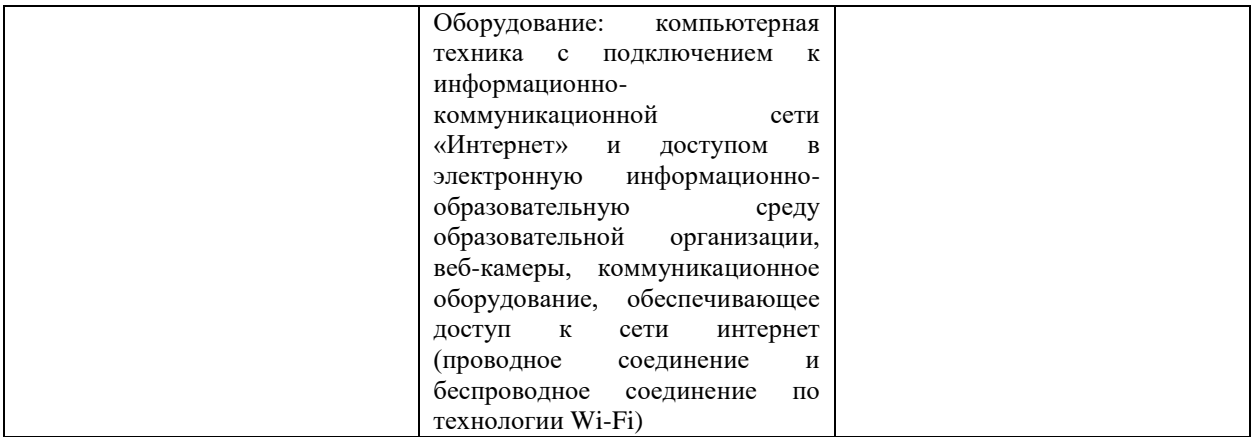